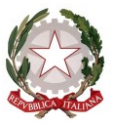

*Ministero dell'Istruzione, dell'Università e della Ricerca*

*Dipartimento per il sistema educativo di istruzione e di formazione Direzione generale per il personale scolastico Reclutamento del personale docente ed educativo*

> Ai Direttori Generali degli Uffici Scolastici Regionali Loro Sedi

> > Agli Ambiti Territoriali Provinciali Loro Sedi

> > > e.p.c

Capo Dipartimento per il sistema educativo di Istruzione e Formazione.

OGGETTO: D.M. n. 374 del 1 giugno 2017. Aggiornamento della II e della III fascia delle Graduatorie di circolo e di istituto del personale docente ed educativo, per il triennio scolastico 2017/18, 2018/19 e 2019/20.

Si trasmette, per la successiva pubblicazione sui siti istituzionali di codesti Uffici Scolastici Regionali e Provinciali, il D.M. n. 374 del 1 giugno 2017, con cui è disposto l'aggiornamento triennale della II e della III fascia delle graduatorie di circolo e di istituto del personale docente ed educativo.

Per effetto di quanto previsto dal Decreto Legge 30 dicembre 2015 n. 210, convertito in Legge 25 febbraio 2016 n. 21, recante "Proroga di termini previsti da disposizioni legislative" ed in particolare, dall'art. 1, comma 10 bis, per il prossimo anno scolastico saranno aggiornate la II e III fascia delle graduatorie di istituto dal momento che è stato rinviato, all'a.s. 2018/19, per il triennio successivo, l'aggiornamento delle graduatorie ad esaurimento e delle graduatorie di istituto di prima fascia, la cui costituzione deriva, come è noto, dall'automatica trasposizione dell'ordine di scaglione, di punteggio e di precedenza con cui gli aspiranti figurano nella corrispondente graduatoria ad esaurimento.

Il D.M. dispone, pertanto, che gli aspiranti di II e III fascia delle graduatorie di istituto, che risultino inseriti anche in I fascia, non potranno sostituire le istituzioni scolastiche, ivi inclusa la scuola capofila, neppure ai fini dell'inserimento in II e/o III fascia, ma potranno aggiornare i punteggi nella II e III fascia. Tali aspiranti dovranno confermare con il modello B, per la II e/o III fascia le stesse sedi già indicate nel precedente triennio anche per la I fascia, salvi gli effetti del dimensionamento, e, necessariamente, per la stessa provincia di iscrizione.

I soggetti già collocati nelle graduatorie di I fascia delle graduatorie di istituto e che chiedono l'iscrizione in II e/o III fascia per un insegnamento non impartito nelle sedi già espresse all'atto del precedente aggiornamento, possono sostituire, nella stessa provincia di iscrizione della I

\_\_\_\_\_\_\_\_\_\_\_\_\_\_\_\_\_\_\_\_\_\_\_\_\_\_\_\_\_\_\_\_\_\_\_\_\_\_\_\_\_\_\_\_\_\_\_\_\_\_\_\_\_\_\_\_\_\_\_\_\_\_\_\_\_\_\_\_\_\_\_\_\_\_\_\_\_\_\_\_\_\_\_\_\_\_\_\_\_\_\_\_\_\_\_\_\_\_\_\_\_\_\_\_\_\_\_\_\_\_

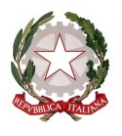

*Ministero dell'Istruzione, dell'Università e della Ricerca*

*Dipartimento per il sistema educativo di istruzione e di formazione*

*Direzione generale per il personale scolastico* 

*Reclutamento del personale docente ed educativo*

fascia, una o più istituzioni scolastiche esclusivamente per i nuovi insegnamenti per i quali si chiede l'iscrizione in II e/o III fascia, mentre non è consentito cambiare sedi di I fascia qualora nelle stesse tali insegnamenti risultino già impartiti.

L'aggiornamento, inoltre, tiene conto delle innovazioni introdotte dal D.P.R. 19/2016 che ha disposto la razionalizzazione e l'accorpamento delle classi di concorso a cattedre e a posti di insegnamento e delle modifiche disposte con successivo decreto ministeriale n. 259 del 9 maggio 2017.

Per effetto di quanto disposto dall'art. 5 del citato Decreto Ministeriale n. 259/2017 coloro i quali, all'entrata in vigore del D.P.R. n. 19/2016, sono in possesso di titoli di studio validi per l'accesso alle classi di concorso ai sensi del D.M. n. 39/98 e s.m.i. e del D.M. n. 22/2005 possono presentare domanda di inserimento nelle graduatorie di istituto per le corrispondenti nuove classi di concorso, come definite nelle tabelle A e B allegate al D.P.R. n. 19/2016.

Il provvedimento prevede, tra l'altro, che:

- relativamente alle classi di concorso A-53, A-55, A-63 e A-64 istituite con il D.P.R. n. 19/2016, il servizio prestato fino all'a.s. 2016/17 dai docenti abilitati nelle classi di concorso A031 e A032 di cui al D.M. n. 39/98 ed A077 di cui al D.M. n. 201/99, nelle discipline di cui all'allegato E al D.P.R. 15 marzo 2010 n. 89 nei Licei Musicali corrispondenti alle nuove classi di concorso, è valutabile come servizio specifico, ai sensi delle disposizioni di cui alla relativa tabella di valutazione dei titoli;

-nel caso di nuove classi di concorso nelle quali confluiscono più classi del pregresso ordinamento, i servizi prestati fino all'anno scolastico 2016/2017 in una o più delle classi di concorso confluite, sono valutati, secondo le disposizioni specifiche per la II e III fascia, come specifici per la classe di concorso di confluenza istituita con D.P.R. n. 19/2016, richiesta.

Inoltre, considerata la necessità di adeguare le disposizioni oggetto del presente decreto alle questioni sollevate dalla commissione europea con il caso Eu Pilot 8045/15/EMPL ("Punteggio assegnato alle qualifiche professionali ottenute dagli insegnanti in Stati membri diversi dall'Italia, ai fini del loro collocamento nelle graduatorie scolastiche) è stato introdotto lo specifico articolo 4 bis, punto 1 – sezione titoli di accesso, che prevede che "*il punteggio aggiuntivo di cui al punto A4) della Tabella di valutazione dei titoli di II fascia, è attribuito ai docenti in possesso di idoneità o abilitazione all'insegnamento conseguita in uno dei paesi membri dell'Unione Europea e formalmente riconosciuta con decreto dal MIUR ai sensi del D.Lgs. 9 novembre 2007 n. 206, come modificato dal D.Lgs. 28 gennaio 2016 n. 15, recante attuazione delle direttive 2005/36/CE e 2013/55/UE e dell'articolo 49 del D.P.R. 31 agosto 1999 n. 394 e successive modificazioni, ove dal decreto ministeriale di riconoscimento dell'equipollenza risulti che il percorso formativo che ha portato al conseguimento del titolo sia stato analogo ai corsi svolti presso le scuole di specializzazione per l'insegnamento secondario, Cobaslid, ai corsi biennali di II livello finalizzati alla formazione dei docenti di educazione musicale e di strumento, diploma di didattica della* 

\_\_\_\_\_\_\_\_\_\_\_\_\_\_\_\_\_\_\_\_\_\_\_\_\_\_\_\_\_\_\_\_\_\_\_\_\_\_\_\_\_\_\_\_\_\_\_\_\_\_\_\_\_\_\_\_\_\_\_\_\_\_\_\_\_\_\_\_\_\_\_\_\_\_\_\_\_\_\_\_\_\_\_\_\_\_\_\_\_\_\_\_\_\_\_\_\_\_\_\_\_\_\_\_\_\_\_\_\_\_

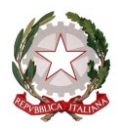

*Ministero dell'Istruzione, dell'Università e della Ricerca Dipartimento per il sistema educativo di istruzione e di formazione Direzione generale per il personale scolastico Reclutamento del personale docente ed educativo*

*musica, tirocinio formativo attivo ai sensi degli articoli 3, comma 3 e 15, comma 1, del D.M. n. 249/2010 o ai corsi finalizzati al conseguimento della laurea in scienze della formazione primaria di vecchio e nuovo ordinamento. Pertanto, il punteggio già conseguito per il titolo di accesso per i docenti già iscritti a pieno titolo in graduatoria nel precedente triennio e che siano in possesso dei suddetti requisiti, è rideterminato, previa domanda da presentarsi ai sensi dell'art. 7, compilando l'apposita sezione del modulo di domanda. Resta inteso che l'attribuzione del bonus di cui al punto A4 della Tabella di valutazione comporterà la decurtazione dell'eventuale punteggio a suo tempo attribuito per il servizio di insegnamento svolto contemporaneamente alla frequenza del corso, così come previsto al punto B3 lett. c) della suddetta Tabella di valutazione dei titoli*".

Si è proceduto, altresì, alla rideterminazione delle tabelle di valutazione dei titoli, ivi inclusa la tabella dello strumento musicale e delle discipline coreutiche e, per quest'ultima è stata, prevista una specifica commissione per la valutazione dei titoli artistici, analogamente a quanto avviene per lo strumento musicale.

Le domande di inserimento e/o aggiornamento e di scelta delle sedi dovranno essere presentate secondo le seguenti modalità e termini:

## Istanze di inserimento e/o aggiornamento

Gli allegati modelli A1, A2 e A2bis dovranno essere trasmessi a far data dalla pubblicazione del decreto ed entro il termine **del 24 giugno 2017** tramite raccomandata A/R, PEC, o consegna a mano con rilascio di ricevuta ad una istituzione scolastica della provincia prescelta e secondo le modalità descritte all'art. 7, comma 1, lettera A) del D.M. 374 del 1/06/2017.

Le istituzioni scolastiche destinatarie delle domande, avranno cura di valutarle e trasmetterle al sistema informativo tramite le relative funzioni che saranno rese disponibili dall'8 giugno al 30 giugno.

## Scelta delle sedi

L'istanza dovrà essere presentata, esclusivamente, in modalità telematica, compilando il modello B, che sarà disponibile sul portale POLIS del sito internet di questo Ministero, nel periodo dal 1 luglio al 20 luglio.

La tempistica è finalizzata ad assicurare che l'inizio della produzione delle graduatorie provvisorie avvenga a partire dal 26 luglio 2017 e delle graduatorie definitive, all'esito dei reclami, dal 6 agosto 2017.

Unitamente al Decreto, sono allegati, alla presente i seguenti documenti:

a) Modello A1 - Modello di richiesta delle graduatorie di seconda fascia per gli aa.ss. 2017/2018, 2018/2019 e 2019/2020 (riservato agli insegnamenti per cui l'aspirante è in

\_\_\_\_\_\_\_\_\_\_\_\_\_\_\_\_\_\_\_\_\_\_\_\_\_\_\_\_\_\_\_\_\_\_\_\_\_\_\_\_\_\_\_\_\_\_\_\_\_\_\_\_\_\_\_\_\_\_\_\_\_\_\_\_\_\_\_\_\_\_\_\_\_\_\_\_\_\_\_\_\_\_\_\_\_\_\_\_\_\_\_\_\_\_\_\_\_\_\_\_\_\_\_\_\_\_\_\_\_\_

PEC: [dgpersonalescuola@postacert.istruzione.it](mailto:dgpersonalescuola@postacert.istruzione.it) PEO[: dgper.segreteria@istruzione.it](mailto:dgper.segreteria@istruzione.it)

TEL: 0658493995 - 3492- Sito web[: http://hubmiur.pubblica.istruzione.it/web/istruzione/dg-personale-scolastico](http://hubmiur.pubblica.istruzione.it/web/istruzione/dg-personale-scolastico)

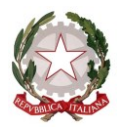

*Ministero dell'Istruzione, dell'Università e della Ricerca*

*Dipartimento per il sistema educativo di istruzione e di formazione*

*Direzione generale per il personale scolastico* 

*Reclutamento del personale docente ed educativo*

possesso di abilitazione ma non è attualmente incluso nelle corrispondenti graduatorie ad esaurimento);

- b) Modello A2 Modello di richiesta delle graduatorie di III fascia per gli aa.ss. 2017/2018, 2018/2019 e 2019/2020 (riservato agli aspiranti non abilitati che presentano domanda di inclusione in graduatorie di III fascia esclusivamente per insegnamenti in cui erano già presenti nelle graduatorie del triennio 2014/2017, ovvero esclusivamente per nuovi insegnamenti);
- c) Modello A2bis Modello di richiesta graduatorie di III fascia per gli aa. ss. 2017/2018, 2018/2019 e 2019/2020 (riservato agli aspiranti privi di abilitazione che chiedono l'inclusione per insegnamenti per i quali erano già iscritti in graduatoria nel precedente triennio 2014/2017 e contemporaneamente per nuovi insegnamenti);
- d) Tabella A Tabella di valutazione dei titoli della seconda fascia delle graduatorie di istituto del personale docente ed educativo delle scuole ed istituti di ogni grado, ivi compresi gli insegnamenti di strumento musicale nella scuola secondaria di I e II grado e di tecnologie musicali nei licei musicali;
- e) Tabella B Tabella di valutazione dei titoli per l'inclusione nelle graduatorie di circolo e di istituto di III fascia (ivi compresi l'insegnamento di strumento musicale nella scuola secondaria di I e II grado, l'insegnamento di tecnologie musicali nei licei musicali e l'insegnamento delle discipline coreutiche nei licei coreutici).

Gli Uffici in indirizzo sono pregati di dare la massima diffusione alla presente nota, che viene pubblicata sul sito Internet del Ministero e sulla rete Intranet.

Si ringrazia per la consueta e fattiva collaborazione di tutti gli attori coinvolti nella procedura di aggiornamento e si confida in un costante monitoraggio da parte di codesti Uffici per assicurare la pubblicazione delle graduatorie di istituto entro il 31 agosto p.v., al fine di garantire un ordinato avvio dell'anno scolastico.

## IL DIRETTORE GENERALE

*Maria Maddalena Novelli documento firmato digitalmente ai sensi del c.d. Codice dell'Amministrazione Digitale e normativa connessa*

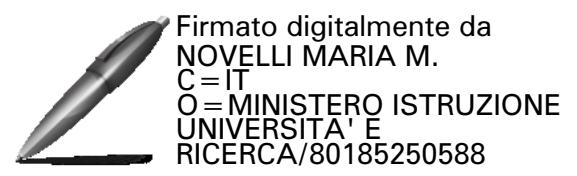

\_\_\_\_\_\_\_\_\_\_\_\_\_\_\_\_\_\_\_\_\_\_\_\_\_\_\_\_\_\_\_\_\_\_\_\_\_\_\_\_\_\_\_\_\_\_\_\_\_\_\_\_\_\_\_\_\_\_\_\_\_\_\_\_\_\_\_\_\_\_\_\_\_\_\_\_\_\_\_\_\_\_\_\_\_\_\_\_\_\_\_\_\_\_\_\_\_\_\_\_\_\_\_\_\_\_\_\_\_\_